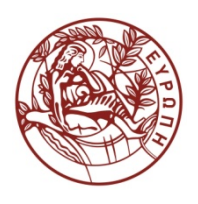

**ΕΛΛΗΝΙΚΗ ΔΗΜΟΚΡΑΤΙΑ ΠΑΝΕΠΙΣΤΗΜΙΟ ΚΡΗΤΗΣ**

## **Δομές Δεδομένων**

Ιωάννης Γ. Τόλλης Τμήμα Επιστήμης Υπολογιστών Πανεπιστήμιο Κρήτης

### **Χρηματοδότηση**

- Το παρόν εκπαιδευτικό υλικό έχει αναπτυχθεί στα πλαίσια του εκπαιδευτικού έργου του διδάσκοντα.
- Το έργο «**Ανοικτά Ακαδημαϊκά Μαθήματα στο Πανεπιστήμιο Κρήτης**» έχει χρηματοδοτήσει μόνο τη αναδιαμόρφωση του εκπαιδευτικού υλικού.
- Το έργο υλοποιείται στο πλαίσιο του Επιχειρησιακού Προγράμματος «Εκπαίδευση και Δια Βίου Μάθηση» και συγχρηματοδοτείται από την Ευρωπαϊκή Ένωση (Ευρωπαϊκό Κοινωνικό Ταμείο) και από εθνικούς πόρους.

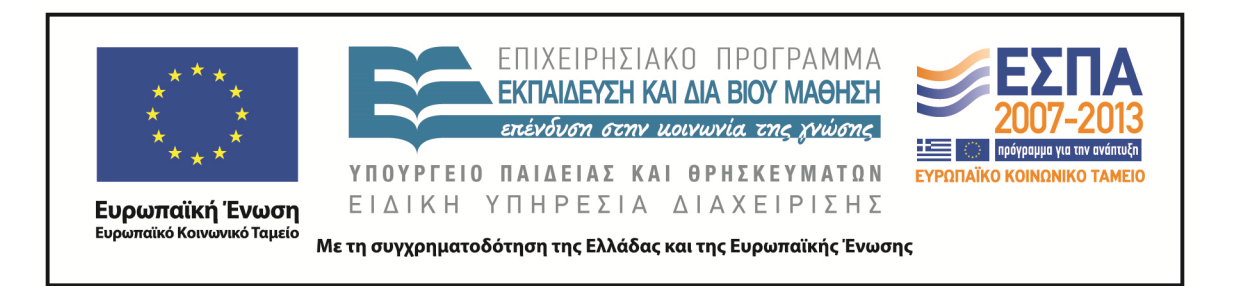

#### **Σημείωμα αδειοδότησης**

• Το παρόν υλικό διατίθεται με τους όρους της άδειας χρήσης Creative Commons Αναφορά, Μη Εμπορική Χρήση, Όχι Παράγωγο Έργο 4.0 [1] ή μεταγενέστερη, Διεθνής Έκδοση. Εξαιρούνται τα αυτοτελή έργα τρίτων π.χ. φωτογραφίες, διαγράμματα κ.λ.π., τα οποία εμπεριέχονται σε αυτό και τα οποία αναφέρονται μαζί με τους όρους χρήσης τους στο «Σημείωμα Χρήσης Έργων Τρίτων».

[1]<http://creativecommons.org/licenses/by-nc-nd/4.0/>

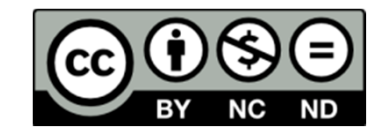

- Ως **Μη Εμπορική** ορίζεται η χρήση:
	- που δεν περιλαμβάνει άμεσο ή έμμεσο οικονομικό όφελος από την χρήση του έργου, για το διανομέα του έργου και αδειοδόχο
	- που δεν περιλαμβάνει οικονομική συναλλαγή ως προϋπόθεση για τη χρήση ή πρόσβαση στο έργο
	- που δεν προσπορίζει στο διανομέα του έργου και αδειοδόχο έμμεσο οικονομικό όφελος (π.χ. διαφημίσεις) από την προβολή του έργου σε διαδικτυακό τόπο
- Ο δικαιούχος μπορεί να παρέχει στον αδειοδόχο ξεχωριστή άδεια να χρησιμοποιεί το έργο για εμπορική χρήση, εφόσον αυτό του ζητηθεί. .

#### **Ουρές**

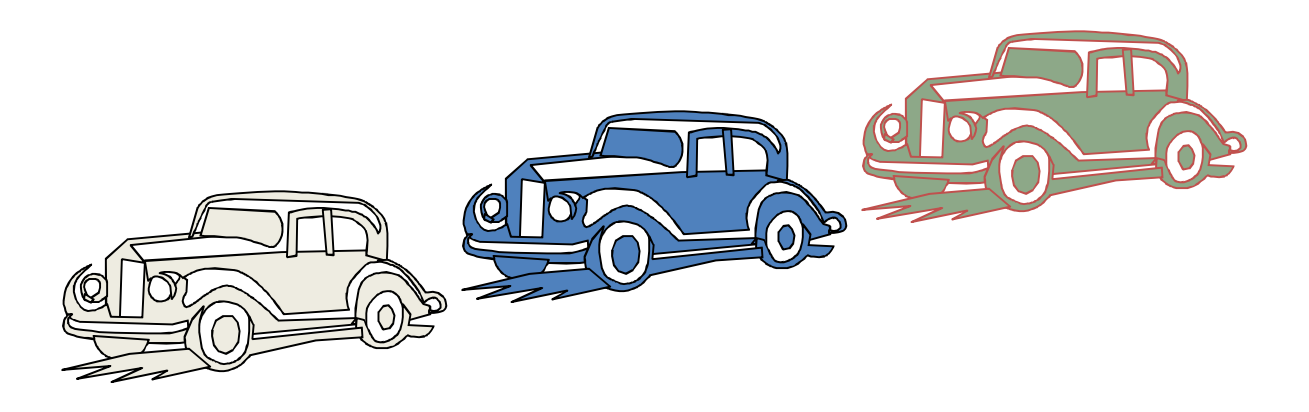

## **Κύρια σημεία για μελέτη**

- Ο ΑΤΔ της Ουράς (§2.1.2)
- Υλοποίηση με ένα κυκλικό πινάκα (§2.1.2)
- Επεκτάσιμη ουρά βασισμένη σε πίνακα
- Το Interface της Ουράς σε Java

# **Ο ΑΤΔ της Ουράς**

- Ο ΑΤΔ της Ουράς αποθηκεύει αυθαίρετα αντικείμενα
- Οι Εισαγωγές και οι Διαγραφές ακολουθούν το σχήμα first-in firstout
- Οι εισαγωγές γίνονται στο τέλος της ουράς και οι διαγραφές από την αρχή της ουράς
- Κύριες λειτουργίες της ουράς:
	- enqueue(αντικείμενο): εισάγει ένα στοιχείο στο τέλος της ουράς
	- αντικείμενο dequeue(): διαγράφει και επιστρέφει το στοιχείο στην αρχή της ουράς
- Βοηθητικές εργασίες της ουράς:
	- αντικείμενο front(): επιστρέφει το πρώτο στοιχείο χωρίς να το διαγράψει
	- integer size(): επιστρέφει τον αριθμό των στοιχείων που είναι αποθηκευμένα
	- boolean isEmpty(): δείχνει αν υπάρχουν ή όχι αποθηκευμένα στοιχεία
	- Εξαιρέσεις
		- Η προσπάθεια εκτέλεσης dequeue ή front σε μια άδεια ουρά προκαλεί μια EmptyQueueException

# **Εφαρμογές των ουρών**

- Άμεσες εφαρμογές
	- Λίστες αναμονής, γραφειοκρατία
	- Πρόσβαση σε μοιραζόμενους πόρους (π.χ, εκτυπωτής)
	- Πολυπρογραμματισμός
- Έμμεσες εφαρμογές
	- Βοηθητικές δομές δεδομένων για αλγόριθμους
	- Συστατικό άλλων δομών δεδομένων

### **Ουρά βασισμένη σε πίνακα**

- Χρησιμοποίηση ενός πίνακα μεγέθους *N* με ένα κυκλικό τρόπο
- Δύο μεταβλητές κρατάνε στοιχεία για το πρώτο και τελευταίο στοιχείο της ουράς
	- *f* δείκτης του πρώτου στοιχείου
	- *r* δείκτης του αμέσως επόμενου μετά το τελευταίο στοιχείο
- Η θέση του *r* στον πίνακα παραμένει άδεια

Κανονική μορφή

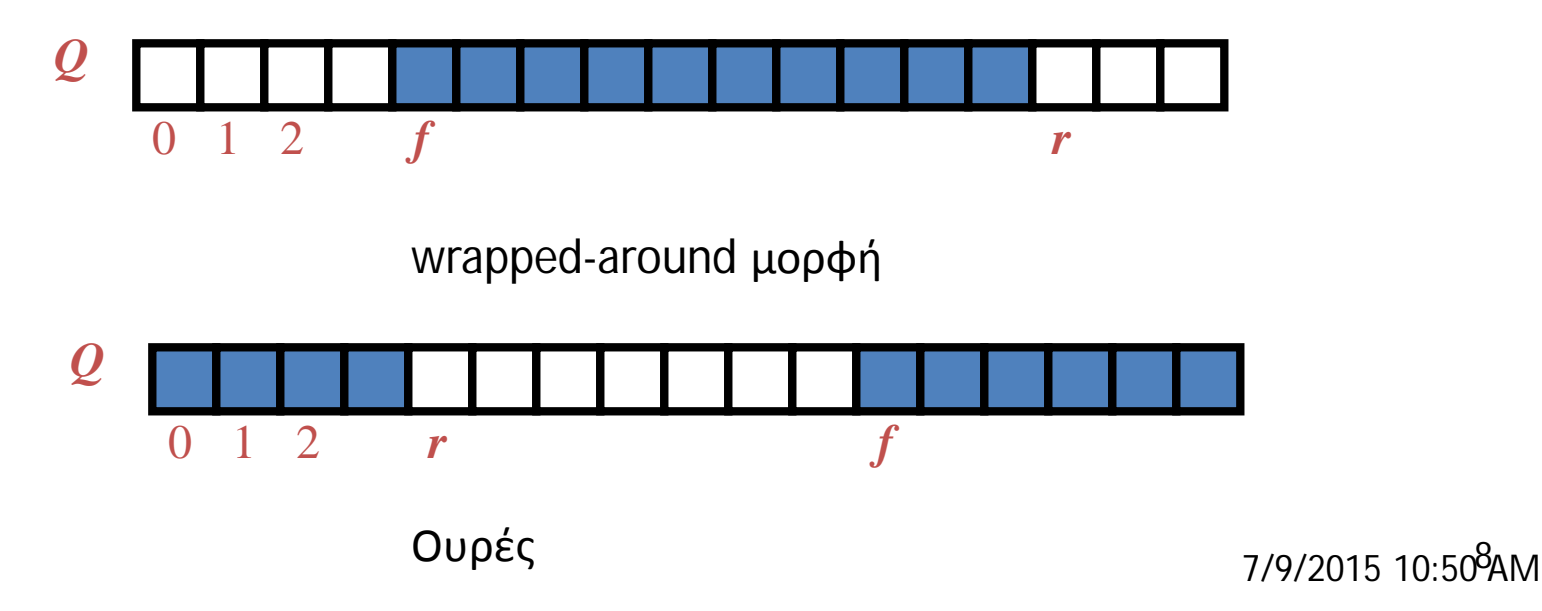

#### **Λειτουργίες της ουράς**

• Χρησιμοποιούμε τον τελεστή modulo (υπόλοιπο της διαίρεσης)

**Algorithm** *size*() **return**  $(N - f + r) \text{ mod } N$ 

**Algorithm** *isEmpty*() return  $(f = r)$ 

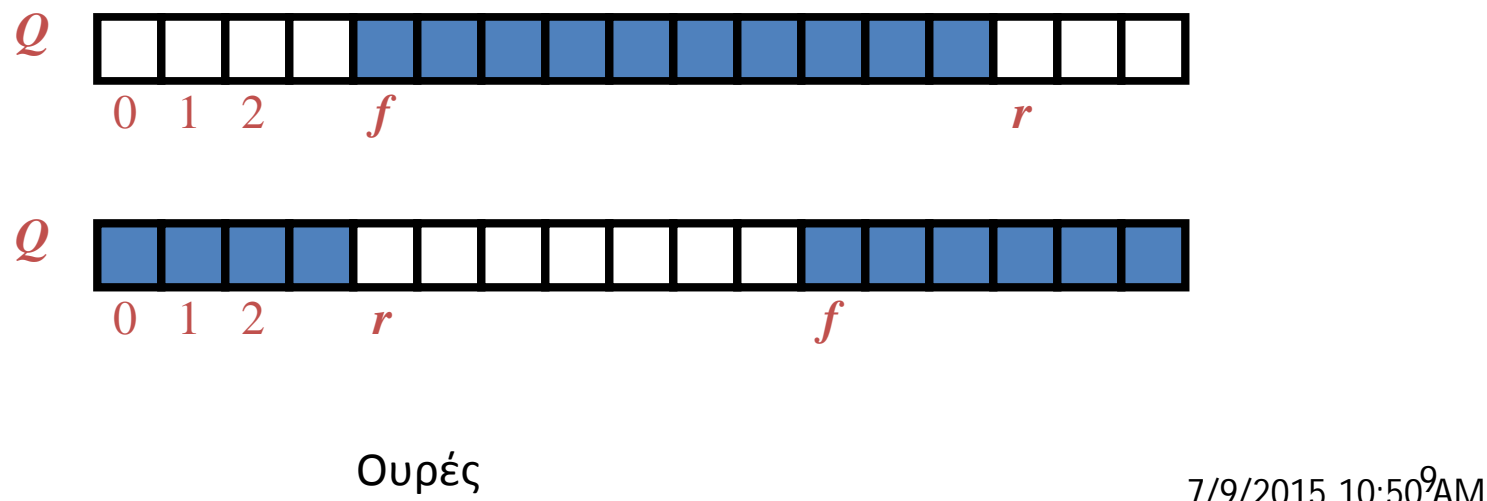

# **Λειτουργίες της ουράς (συνεχ.)**

- Η λειτουργία enqueue προκαλεί μια exception όταν ο πίνακας είναι γεμάτος
- Αυτή η exception εξαρτάται από την υλοποίηση

**Algorithm** *enqueue*(*o*) **if**  $size() = N - 1$  **then throw** *FullQueueException* **else**   $Q[r] \leftarrow o$  $r \leftarrow (r + 1) \mod N$ 

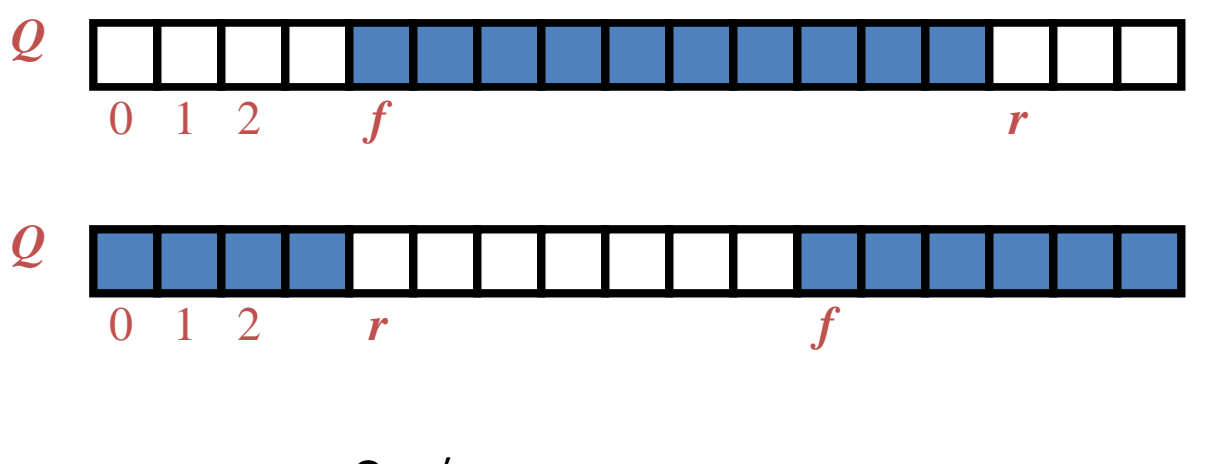

 $O$ υρές  $7/9/2015$  10:5<sup>1</sup>  $O$ ΑΜ

# **Λειτουργίες της ουράς (συνεχ.)**

- Η λειτουργία dequeue προκαλεί μια exception όταν ο πίνακας είναι άδειος
- Αυτή η exception είναι καθορισμένη στον ΑΤΔ της ουράς

**Algorithm** *dequeue*() **if** *isEmpty*() **then throw** *EmptyQueueException* **else**  $o \leftarrow Q[f]$  $f \leftarrow (f + 1) \bmod N$ **return** *o*

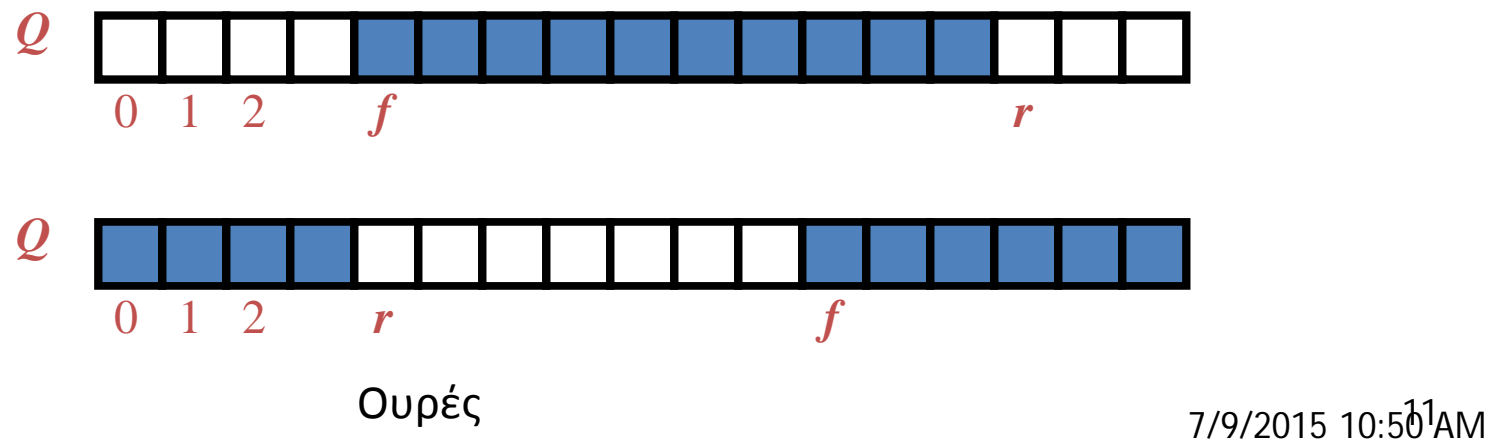

#### **Επεκτάσιμη ουρά βασισμένη σε πίνακα**

- Σε μια λειτουργία enqueue, όταν ο πίνακας είναι γεμάτος, αντί να προκαλείται μια exception , μπορούμε να αντικαταστήσουμε τον πίνακα με ένα μεγαλύτερο
- Όμοια με ότι κάναμε για τη στοίβα βασισμένη σε πίνακα
- Η λειτουργία enqueue έχει ακαθόριστο χρόνο εκτέλεσης
	- *O*(*n*) με τη στρατηγική προσαύξησης
	- *O*(1) με τη στρατηγική διπλασιασμού

### **Το Interface της Ουράς σε Java**

- To interface της Java που αντιστοιχεί στον ΑΤΔ της ουράς που περιγράψαμε
- Απαιτεί τον καθορισμό της κλάσης EmptyQueueException
- Δεν υπάρχει αντίστοιχη ενσωματωμένη κλάση σε Java

public interface Queue {

```
public int size();
```
public boolean isEmpty();

public Object front() throws EmptyQueueException;

public void enqueue(Object o);

public Object dequeue() throws EmptyQueueException;

}

#### **Τέλος Ενότητας**

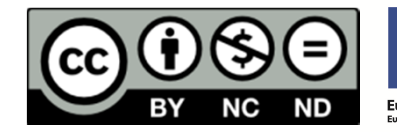

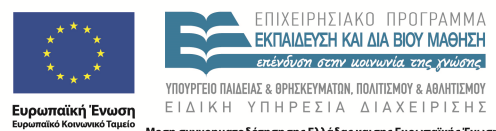

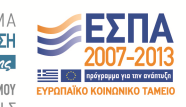

Με τη συγχρηματοδότηση της Ελλάδας και της Ευρωπαϊκής Ένωσης